# HEALTH DATA

**Besoins fonctionnels, exigences techniques et de sécurité**

## **Plateforme Technologique MVP**

- **• Cible fonctionnelle MVP**
	- Cas d'usage
	- Exigences technique et de sécurité

## **Vue d'ensemble des objectifs métiers du MVP**

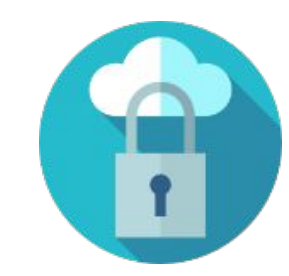

**Mettre à disposition des porteurs de projet un environnement technologique sécurisé permettant de réaliser les projets pilotes** 

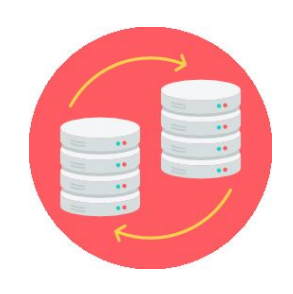

**Mettre à disposition d'un panel d'utilisateurs test un premier catalogue de données accessibles à la demande selon la gouvernance Hub**

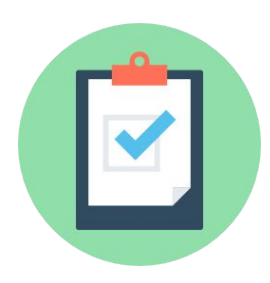

**Tester les fonctions d'administration et de suivi de l'offre de service du Hub**

#### **Profils utilisateurs**

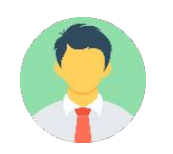

Utilisateurs cible MVP : ~20 Utilisateurs cible MVP : ~50 Utilisateurs cible : ~5

- Niveau de compétences techniques :
	- o Data : Statistiques, code, création d'algorithmes
- Usages :
	- o Traitement de la donnée
	- o Tests et exécution d'algorithmes

#### • Principales attentes :

- o Accès à la donnée
- o Outils de traitement, analyse et visualisation à l'état de l'art
- o Puissance de calcul

#### **Porteurs de projets pilotes Utilisateurs de l'offre de service « Catalogue de données à la demande » Administrateurs du « Hub »**

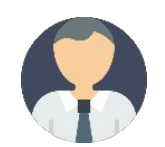

- Niveau de compétences techniques :
	- o Data : Statistiques, code, création d'algorithmes
	- o Data : création de clés d'appariement

#### • Usages :

- Consultation des données
- o Traitement de la donnée
- o Tests et exécution d'algorithmes
- Principales attentes :
	- o Accès à la donnée
	- o Outils de traitement, analyse et visualisation à l'état de l'art
	- o Puissance de calcul

• Niveau de compétences techniques :

- o Data : appariement (matching probabiliste ou déterministe)
- o Hub : Suivi technique des composants

#### • Usages :

- o Appariement
- o Gestion technique, administrative et financière du Hub
- Principales attentes :
	- o Interface de gestion complète (technique, financière et admin)
	- o Interface d'appariement des bases de données

#### **User Stories**  Porteurs de projet pilote (1/2)

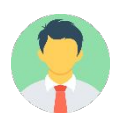

**Usage**

- Je dispose d'un « **espace projet** » dédié préparé par l'équipe du Hub présentant en lecture les jeux de données « source » de mon projet, pour lesquels j'ai reçu une habilitation, et selon le(s) moyen(s) de stockage de mon choix (fichier plat, base relationnelle, clef valeur, colonne, document, graphe) :
	- Vues sur les bases de données présentes au catalogue du Hub ;
	- Jeux de données appariés réalisés spécifiquement pour le projet par l'équipe Hub ;
	- Jeux de données propriétaires complémentaires spécifiques au projet, fournis par le porteur de projet à l'équipe Hub.
- Je dispose sur mon « espace projet » **d'outils de requête, d'analyse, de visualisation et de développement** permettant à partir de mes jeux de données « sources » :
	- De créer de nouvelles tables ou jeux de données enrichis sur le moyen de stockage de mon choix, qui viendront automatiquement s'ajouter à mon espace projet ;
	- De réaliser des traitements statistiques ou d'entrainer des modèles de machine learning, en utilisant des librairies de références ;
	- De visualiser un jeu de donnée au moyen d'un outil de data visualisation ;
	- De définir, d'enregistrer et d'exécuter une séquence automatisée de traitements (« pipeline », « workflow ») ;
	- D'importer, d'enregistrer et de gérer différentes versions des algorithmes que je souhaite exécuter.

• Je dispose sur mon « espace projet » d'une **capacité de stockage** (standard, rapide) **et de calcul** (CPU, GPU) garantie dimensionnée à mon besoin, définie en lien avec un expert de l'équipe du Hub et allouée par cette dernière.

#### **User Stories**  Porteurs de projet pilote (2/2)

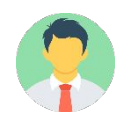

**Usage**

• J'ai la garantie que l'ensemble des jeux de donnés crées au sein de mon « espace projet » et les algorithmes développés ne sont **accessibles** qu'aux **administrateurs** du Hub et **utilisateurs autorisés** pour le projet.

- J'ai la possibilité depuis mon « espace projet » **d'exporter les commandes et les résultats obtenus** sur l'interface de requête. Cet export peut être **limité en volume** (X Mo) et **en fréquence** (à définir) et est sujet à une approbation explicite de l'administrateur du hub, il est **conditionné par une confirmation** me rappelant :
	- Les conditions d'usage des données du Hub, et en particulier l'interdiction d'exporter des données non anonymes non agrégées ;
	- Mes responsabilités personnelles concernant la protection de ces données individuelles et les conséquences pénales et légales encourues en cas de défaut ;
	- La traçabilité complète de mes opérations et la réalisation d'audit réguliers sur les exports par les équipes du Hub.

- J'ai à ma disposition des API, connectées via un VPN Ipsec, me permettant de :
	- Déclencher des « pipelines »
	- D'exposer des données anonymisées

#### **User Stories** Utilisateurs de l'offre de service (1/3)

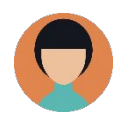

**Usage**

• J'ai accès à un **espace « utilisateurs »** présentant les différents **« espaces projets »** auxquels je suis rattaché et un rappel de leur finalité

- J'ai accès à un **catalogue des jeux de données « publics »** disponibles sur le Hub. Ce catalogue présente :
	- Les jeux de données « publics » disponibles ;
	- Une information sur la structure et le contenu des jeux de données disponibles : champs, couverture, profondeur d'historique, niveau de qualité, fréquence de mise à jour ;
	- Un accès en téléchargement à une documentation publique ;
	- Un accès en téléchargement à un échantillon anonymisés et/ou synthétique des données.

• J'ai accès à un **formulaire mail prérempli** me permettant de formuler ma **demande d'habilitation**. Ce formulaire m'indique les pièces à fournir et les procédures à suivre.

#### **User Stories**  Utilisateurs de l'offre de service (2/3)

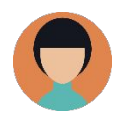

**Usage**

• Je dispose d'un ou plusieurs « espace projets » préparés par l'équipe du Hub présentant une vue en lecture des jeux de données « source » du catalogue sur le périmètre sur lequel j'ai obtenu une habilitation pour le projet et la finalité déclarée.

- Je dispose sur mon « espace projet » **d'outils de requête, d'analyse, de visualisation et de développement** permettant à partir de mes jeux de données « sources » :
	- De créer de nouvelles tables ou jeux de données enrichis sur le moyen de stockage de mon choix, qui viendront automatiquement s'ajouter à mon espace projet ;
	- De réaliser des traitements statistiques ou d'entrainer des modèles de machine learning, en utilisant des librairies de références ;
	- De visualiser un jeu de donnée au moyen d'un outil de data visualisation ;
	- De définir, d'enregistrer et d'exécuter une séquence automatisée de traitements (« pipeline », « workflow ») ;
	- D'importer, d'enregistrer et de gérer différentes versions des algorithmes que je souhaite exécuter.

• Je dispose sur mon « espace projet » d'une **capacité de stockage** (standard, rapide) **et de calcul** (CPU, GPU) garantie dimensionnée à mon besoin, définie en lien avec un expert de l'équipe du Hub et allouée par cette dernière.

#### **User Stories** Utilisateurs de l'offre de service (3/3)

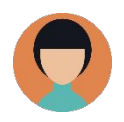

**Usage**

• J'ai la garantie que l'ensemble des jeux de donnés crées au sein de mon « espace projet » et les algorithmes développés ne sont **accessibles** qu'aux **administrateurs** du Hub et **utilisateurs autorisés** pour le projet.

- J'ai la possibilité depuis mon « espace projet » **d'exporter les commandes et les résultats obtenus** sur l'interface de requête. Cet export est **limité en volume** (X Mo) et **en fréquence** (à définir) et est **conditionné par une confirmation** me rappelant :
	- Les conditions d'usage des données du Hub, et en particulier l'interdiction d'exporter des données non anonymes non agrégées ;
	- Mes responsabilités personnelles concernant la protection de ces données individuelles et les conséquences pénales et légales encourues en cas de défaut ;
	- La traçabilité complète de mes opérations et la réalisation d'audit réguliers sur les exports par les équipes du Hub.

#### **User Stories**  Administrateurs du « Hub » (1/2)

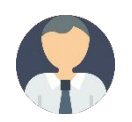

**Usage**

• Je peux **ajouter, retirer et modifier des utilisateurs** et leur **attribuer un accès** à la plateforme.

- Je peux **ajouter, retirer et modifier des « espaces projets »** pour lesquels je peux spécifier :
	- La finalité déclarée du projet ;
	- Les utilisateurs habilités à accéder à l'espace projet ;
	- Les outils mis à disposition sur l'espace projet ;
	- La capacité de calcul (CPU, GPU) et de stockage maximum affectée au projet ;
	- Les fichiers, jeux de données ou champs visibles en lecture en tant que jeux de données « source » du projet.

• J'ai accès à un **catalogue** présentant l'ensemble des **jeux de données** présents sur la plateforme, leurs **métadonnées** et les espaces projets y ayant accès. Je peux apposer des marques (« **tags** ») au niveau des fichiers, des métadonnées et des champs, par exemple pour spécifier **des restrictions particulières** concernant l'accès à la donnée. En particulier, je peux apposer une marque pour indiquer les jeux de données qui seront présentés au catalogue de jeux de données « publics ».

#### **User Stories**  Administrateurs du « Hub » (2/2)

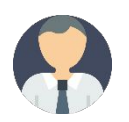

#### **Usage**

- Je dispose **d'une interface de supervision unique** couvrant l'ensemble des composants de la plateforme. Elle permet :
	- De suivre la consommation technique (ressources de calcul et de stockage ) et financière d'ensemble et par projet ;
	- D'accéder aux interfaces d'administration de l'ensemble des composants (infrastructure, socle applicatif) ;
	- De suivre l'état de la plateforme et de disposer d'un historique des pannes et des opérations de maintenance prévues.
- Je dispose d'un **outil de collecte et d'analyse des journaux** qui me permet de trier, d'ordonnancer et de filtrer en fonction de différents critères l'ensemble des événements du système (authentification, gestion des comptes et des droits, accès aux ressources, modification des stratégies de sécurité, activité des processus, activité des systèmes). En particulier je peux :
	- Disposer d'un visibilité complète sur tous les exports réalisés dans la journée pour réaliser un audit quotidien ;
	- Déterminer pour une période donnée les actions menées par un utilisateur donné ou les utilisateurs ayant procédé à une action données ;
	- Lister tous les événements associés à chacun des objets visualisés et générer des alarmes selon le paramétrage de mon choix.

• Je dispose d'un **espace, de capacité de calcul et de stockage et d'outils de traitement de la donnée cloisonnés physiquement du reste de l'infrastructure** me permettant de **réaliser les opérations d'appariements**.

#### **Cible fonctionnelle** Schéma d'ensemble

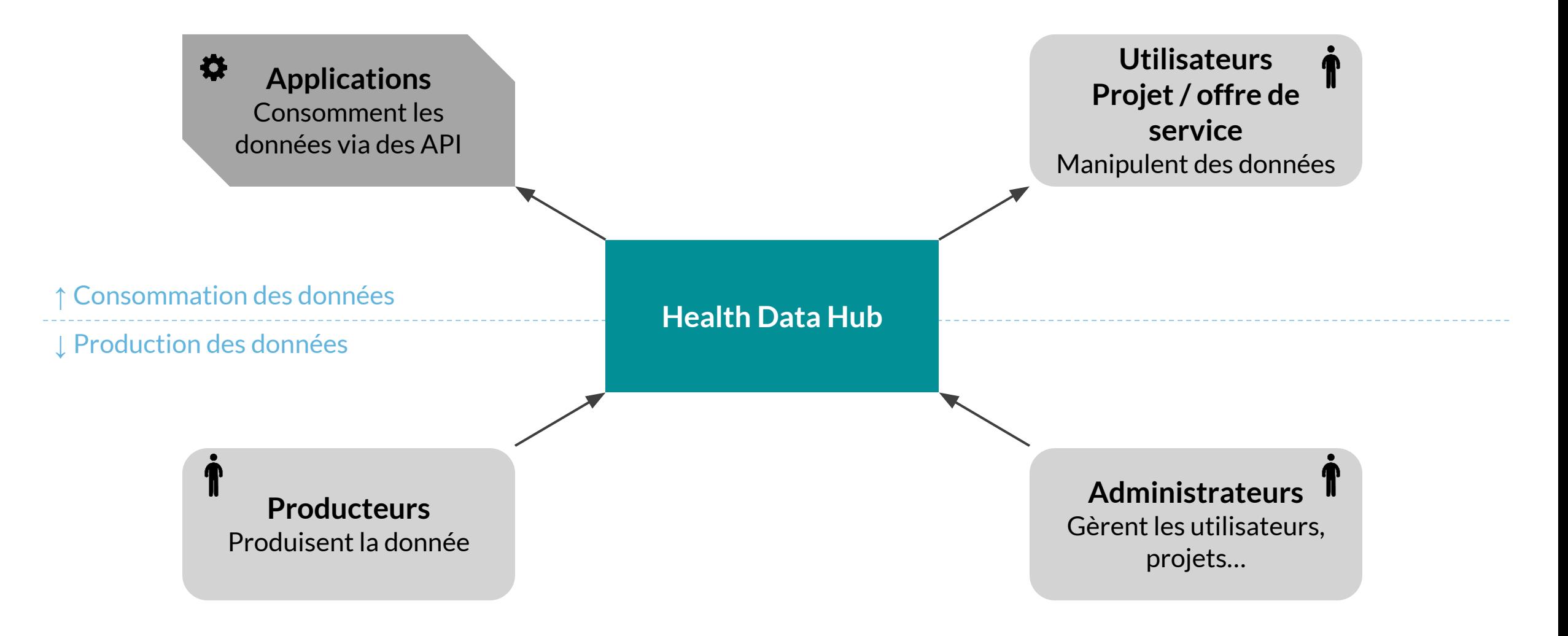

#### **Cible fonctionnelle** Focus : Health Data Hub **HOMES IN A HOMES AND REA**

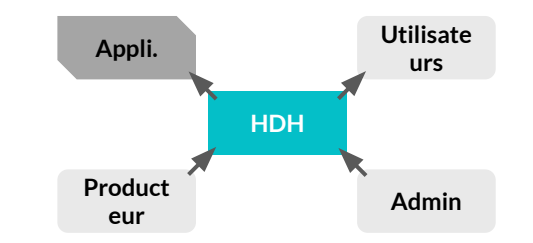

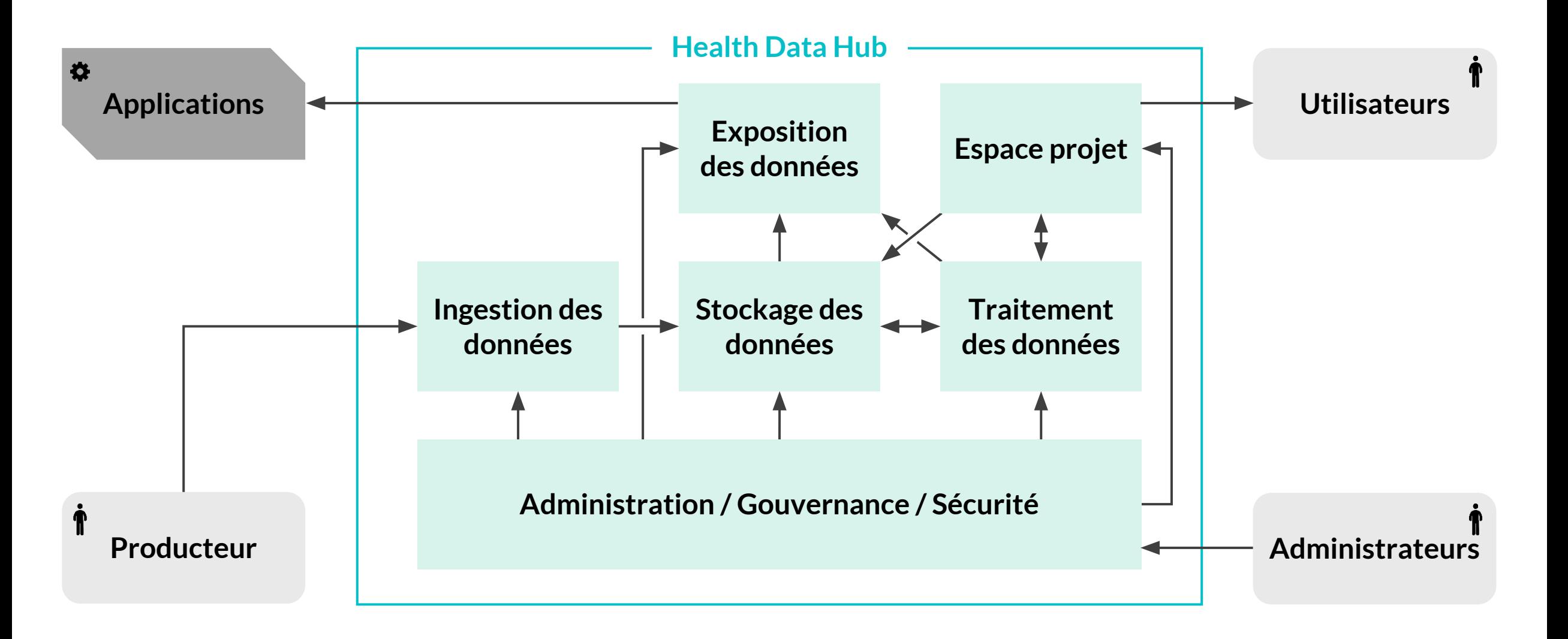

## **Cible fonctionnelle** Focus : Espace projets

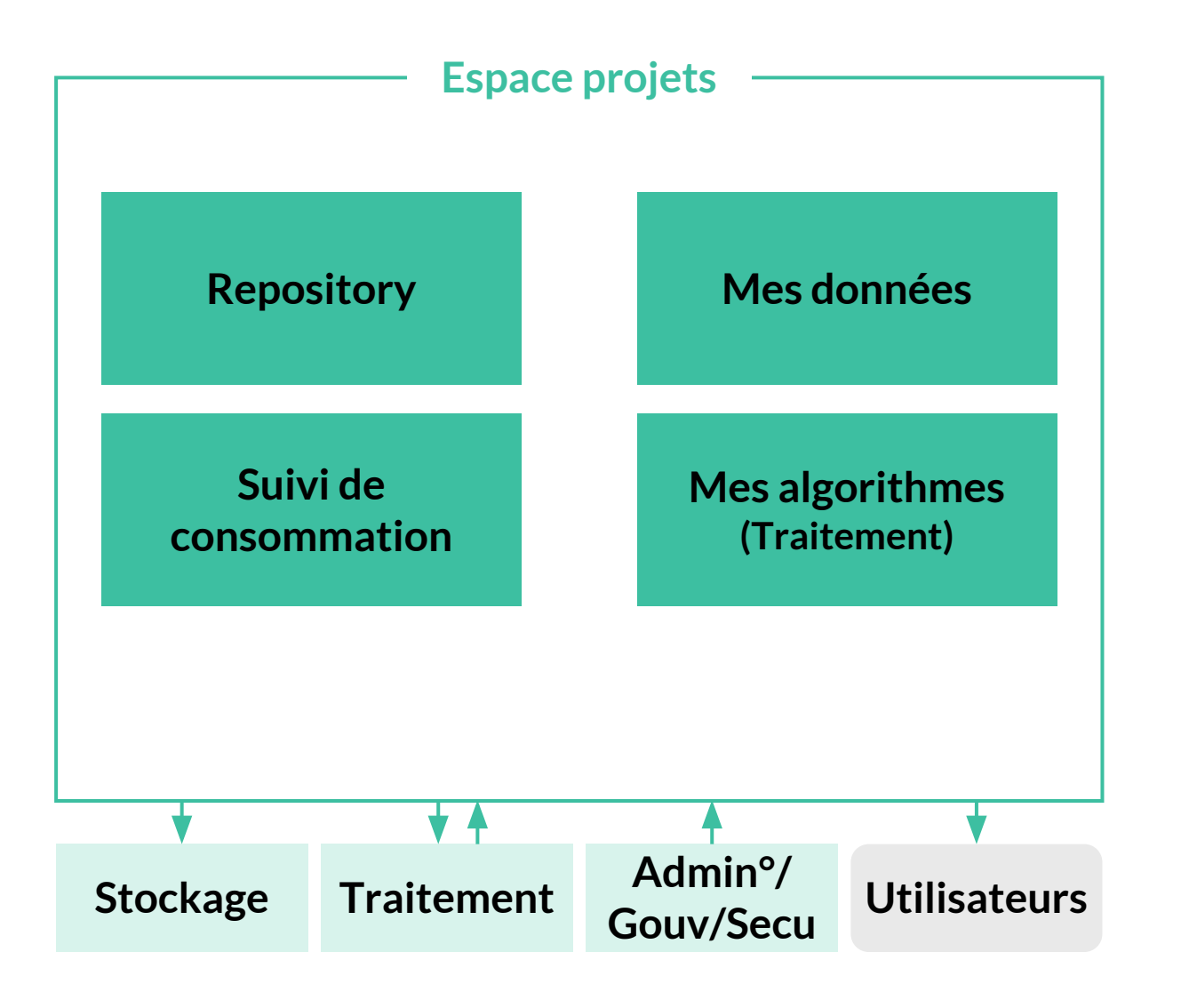

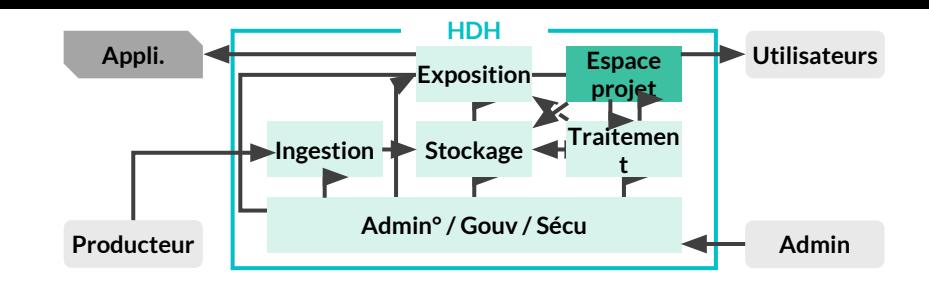

- **• Repository**
	- Données propres aux utilisateurs : codes, fichiers, librairies…
	- Historique des exports de données
- **• Mes données**
	- Vues sur les données calculées et catalogues de données disponibles pour l'utilisateur

#### **• Suivi de consommation**

- Suivi des consommations par projet en volume et temps de calcul
- **• Mes algorithmes**
	- Notebook
	- Codes sources

#### **Cible fonctionnelle** Focus : Ingestion des données

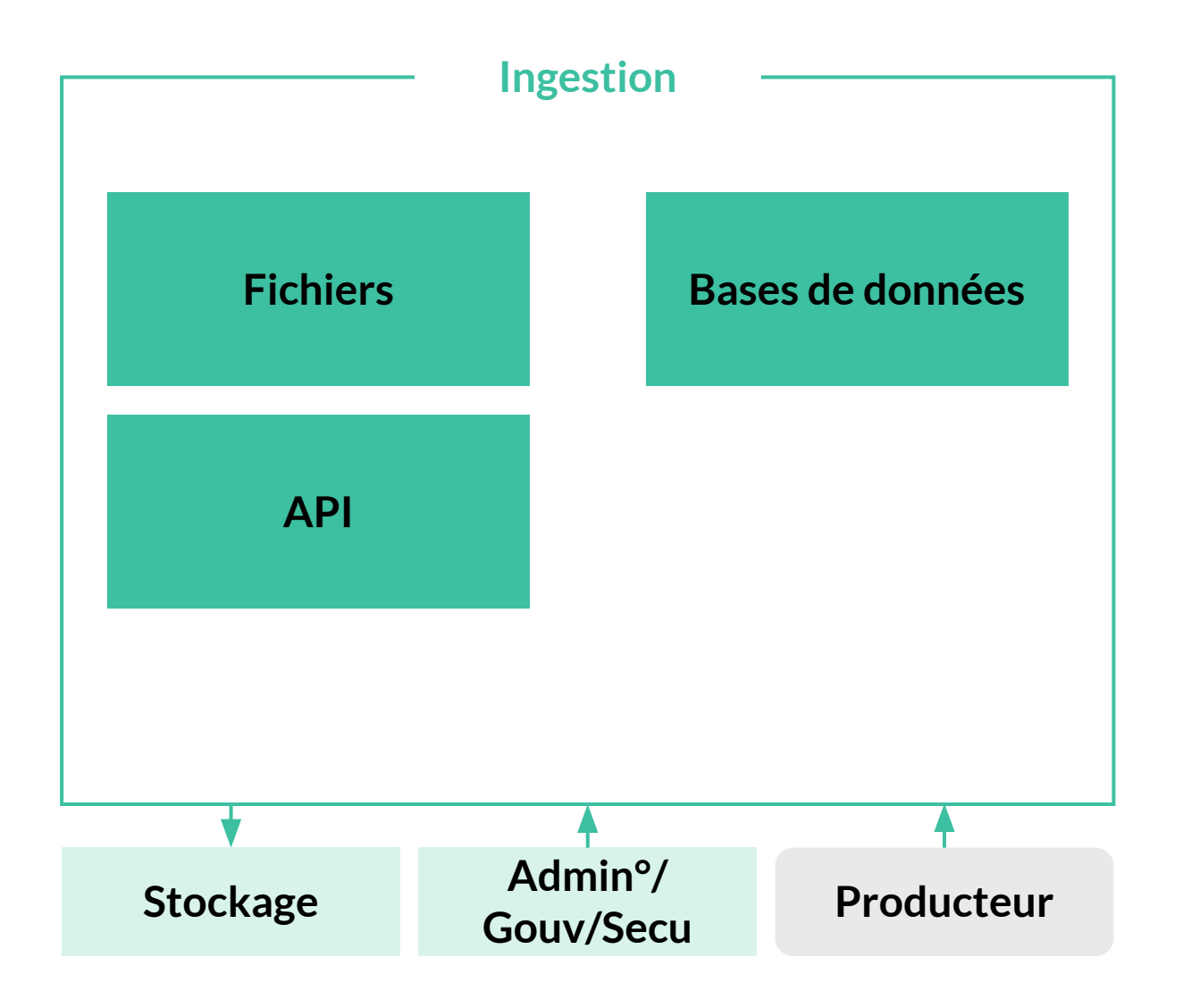

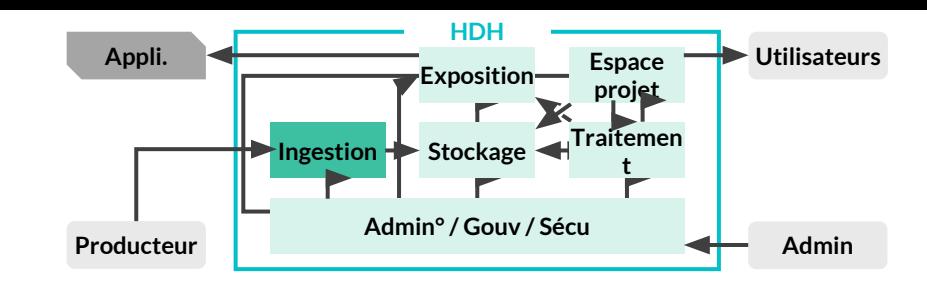

- **• Fichiers**
	- Tout type de fichiers (Images, texte, audio, vidéo...)
- **• Bases de données**
	- Bases relationnelles
- **• API**
	- Mise à disposition d'une API pour permettre aux producteurs de déposer de la donnée

#### **Cible fonctionnelle** Focus : Stockage des données

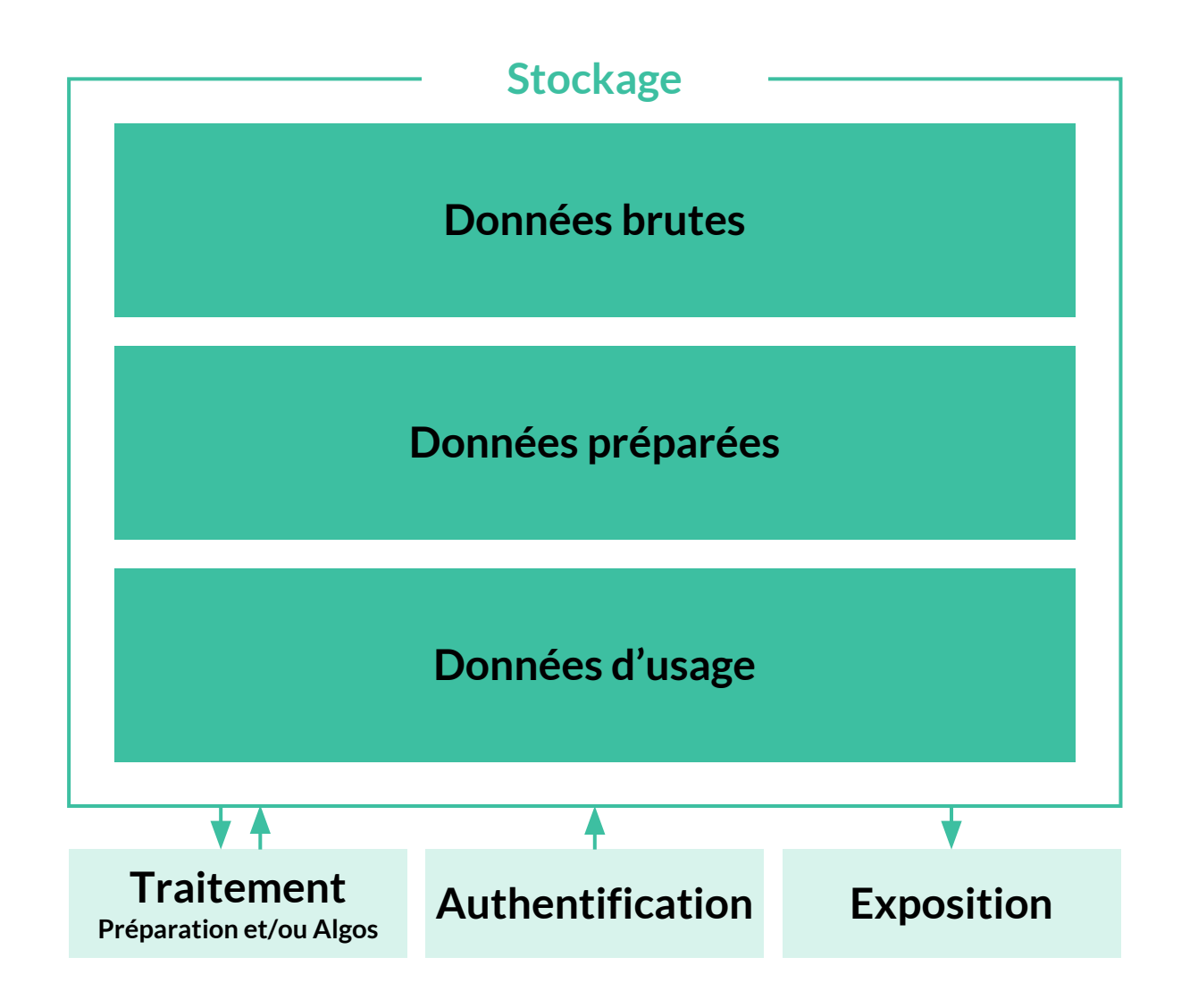

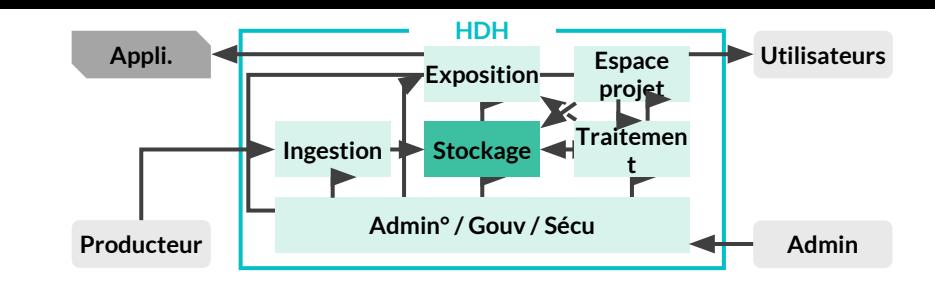

- **• Données brutes**
	- Données issues d'une source non modifiées pour rejeu si besoin
- **• Données préparées**
	- Données nettoyées, ajout de colonnes afin de répondre a des cas d'usages
- **• Données d'usage**
	- Données à destination de l'utilisateur pour faire ses agrégations, statistique ou recherche

## **Cible fonctionnelle** Focus : Traitement des données

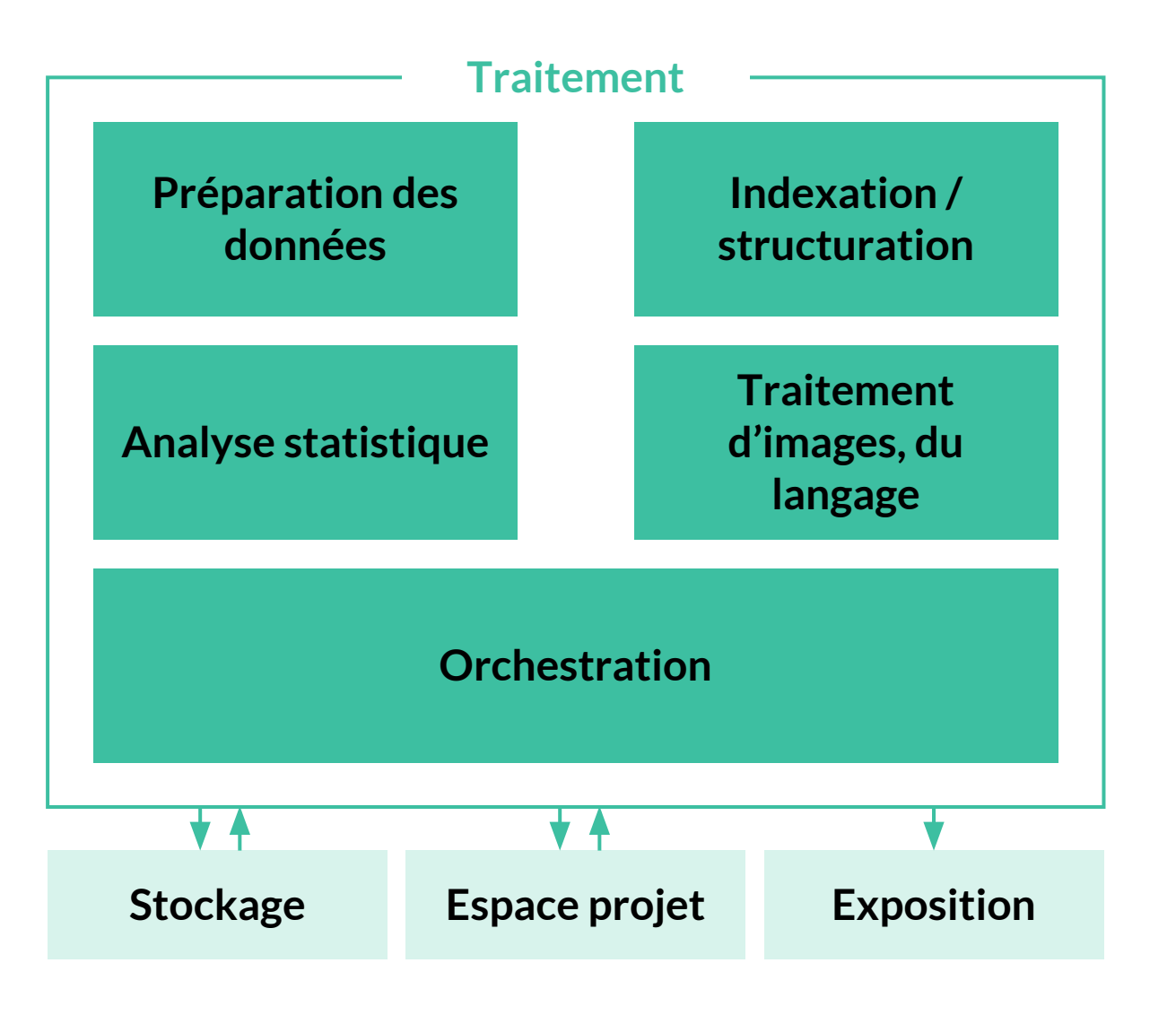

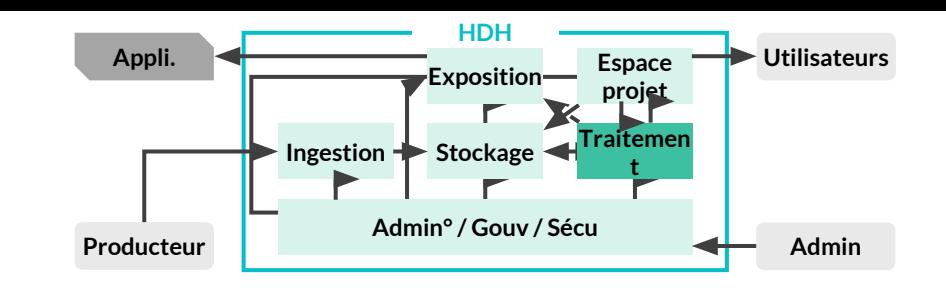

- **• Préparation des données**
	- Nettoyage
	- Feature engineering
- **• Indexation / structuration**
- **• Analyse statistique**
	- Calculs distribués
	- Machine learning
	- Requêtes statistiques
- **• Traitement d'images, du langage**
	- Deep learning
- **• Orchestration**
	- Gestion du pipeline des traitements

## **Cible fonctionnelle** Focus : Exposition des données

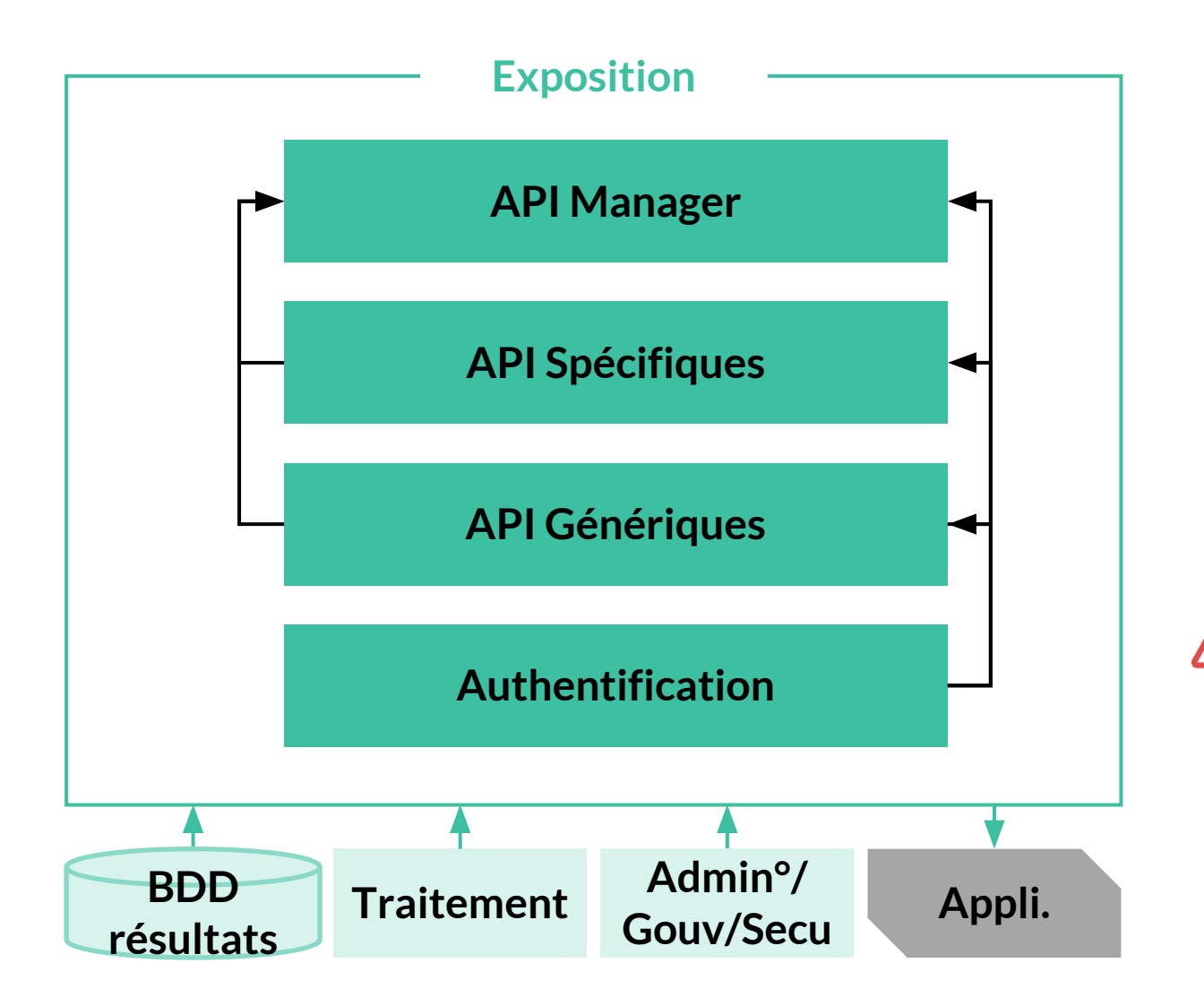

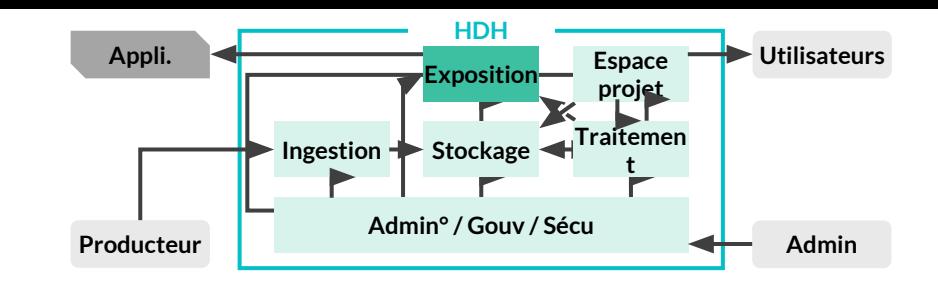

- **• API Manager**
	- Exposition des API de manière sécurisée
- **• API Spécifiques**
	- API développées sur mesure pour/par les projets
- **• API Génériques**
	- API standards sur étagère
- **• Authentification**
	- Propagation d'authentification de l'usager auprès des API
	- Validation des droits

**On interdit l'exécution de requêtes directement sur le cluster**

## **Cible fonctionnelle** Focus : Admin°/Gouvernance/Sécurité

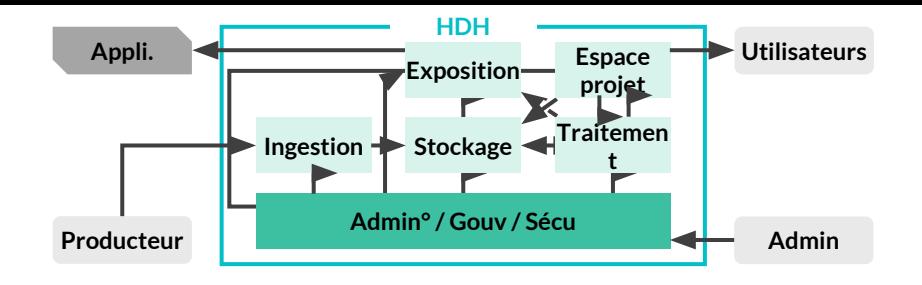

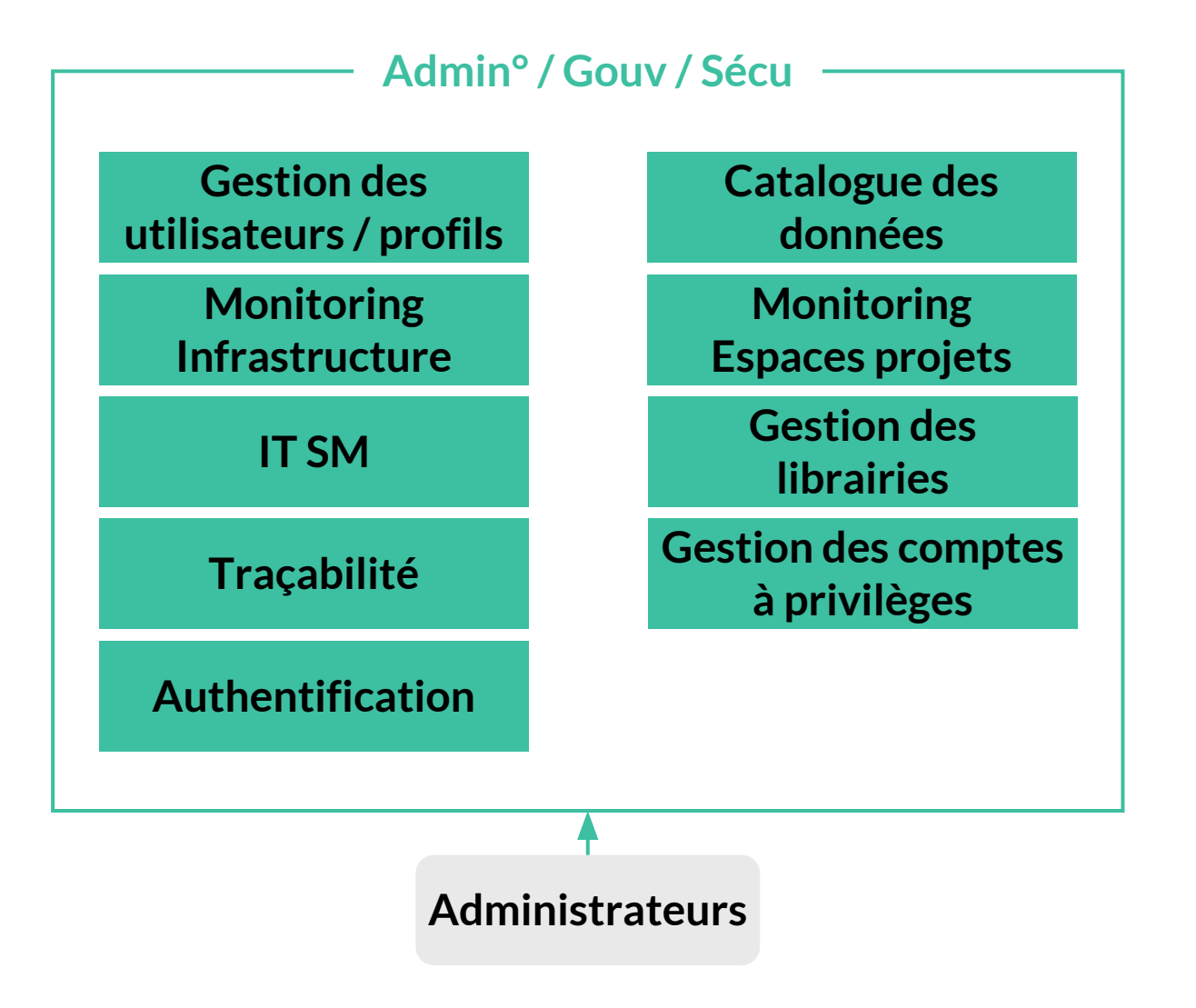

- **• Gestion des utilisateurs / profils**
	- Ajouts / retraits d'utilisateurs
	- Gestion des droits
- **• Catalogue de données**
	- Gouvernance de la donnée
	- Administration des catalogues de données : niveaux d'accès
- **• Monitoring Infrastructure**
	- Tableau de bord de suivi et consommation des composants
- **• Monitoring des espaces projets**
	- Tableau de bord de suivi et consommation des projets
- **• IT System Management**
	- Suivi, traçabilité des demandes et incidents
- **• Gestion des librairies**
	- Gestion des versions et catalogues de librairies (jar, ...)
- **• Traçabilité**
	- Consultation des logs
	- Génération d'audit
- **• Gestion des comptes à privilèges**
	- Gestion des super utilisateurs
- **• Authentification**
	- Gestion des protocoles d'identification des utilisateurs

## **Plateforme Technologique MVP**

- Cible fonctionnelle MVP
- **• Cas d'usage**
- Exigences techniques et de sécurité

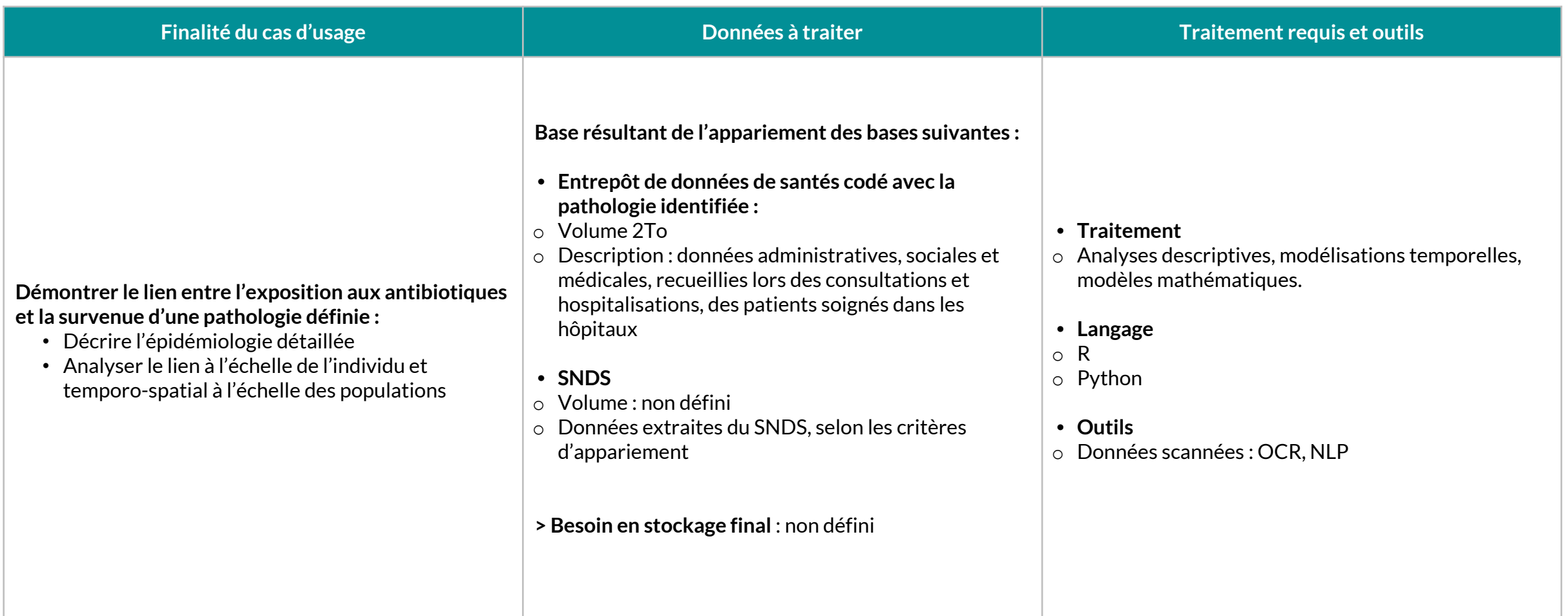

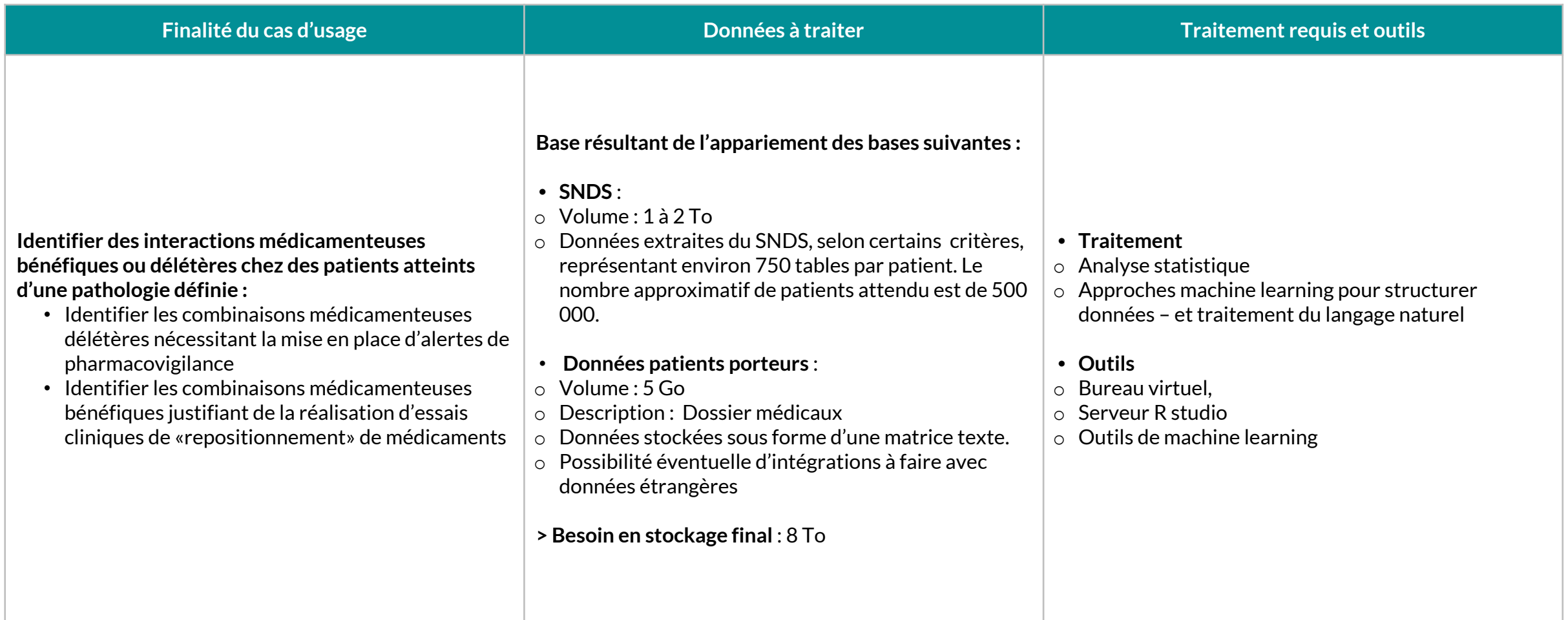

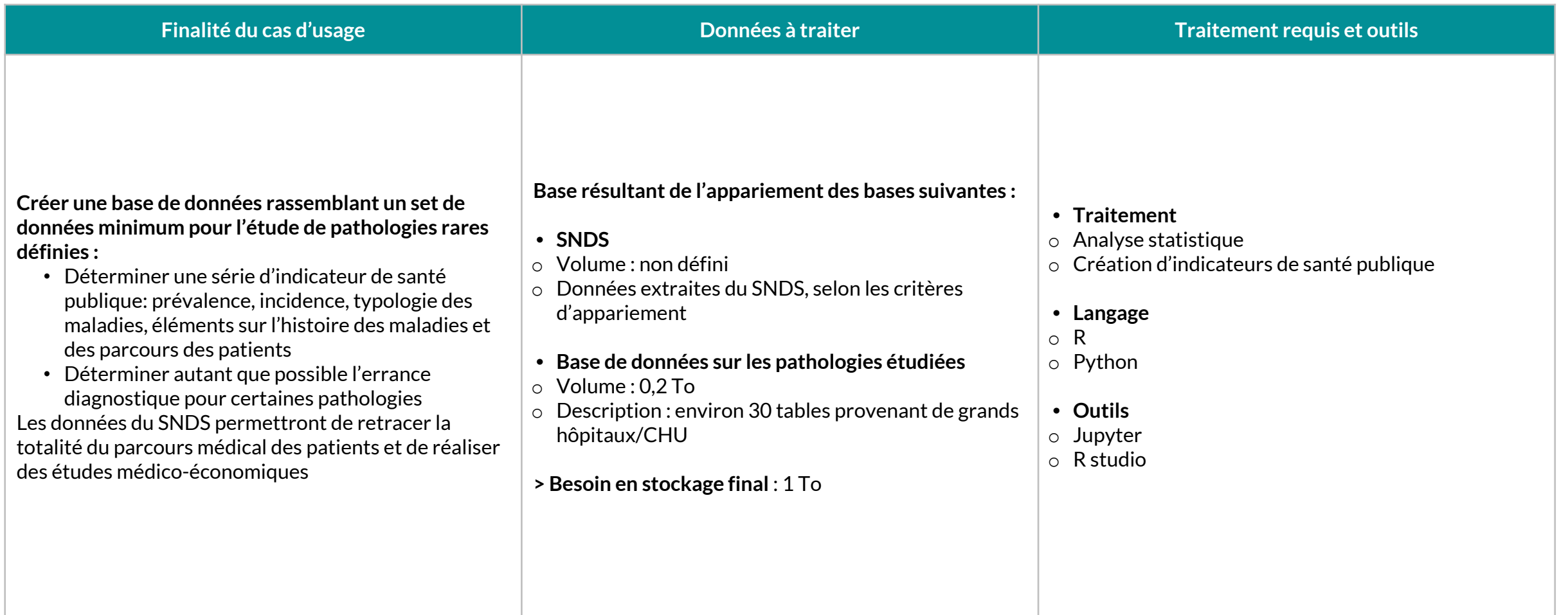

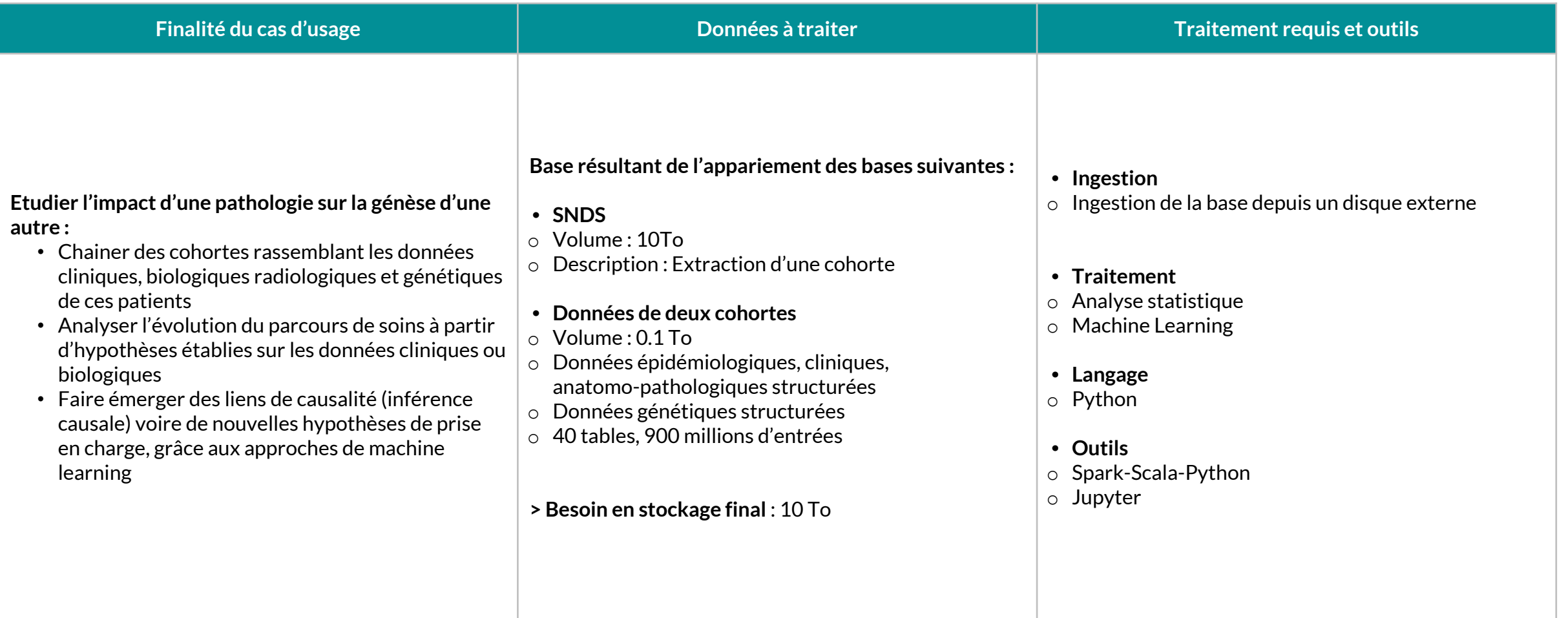

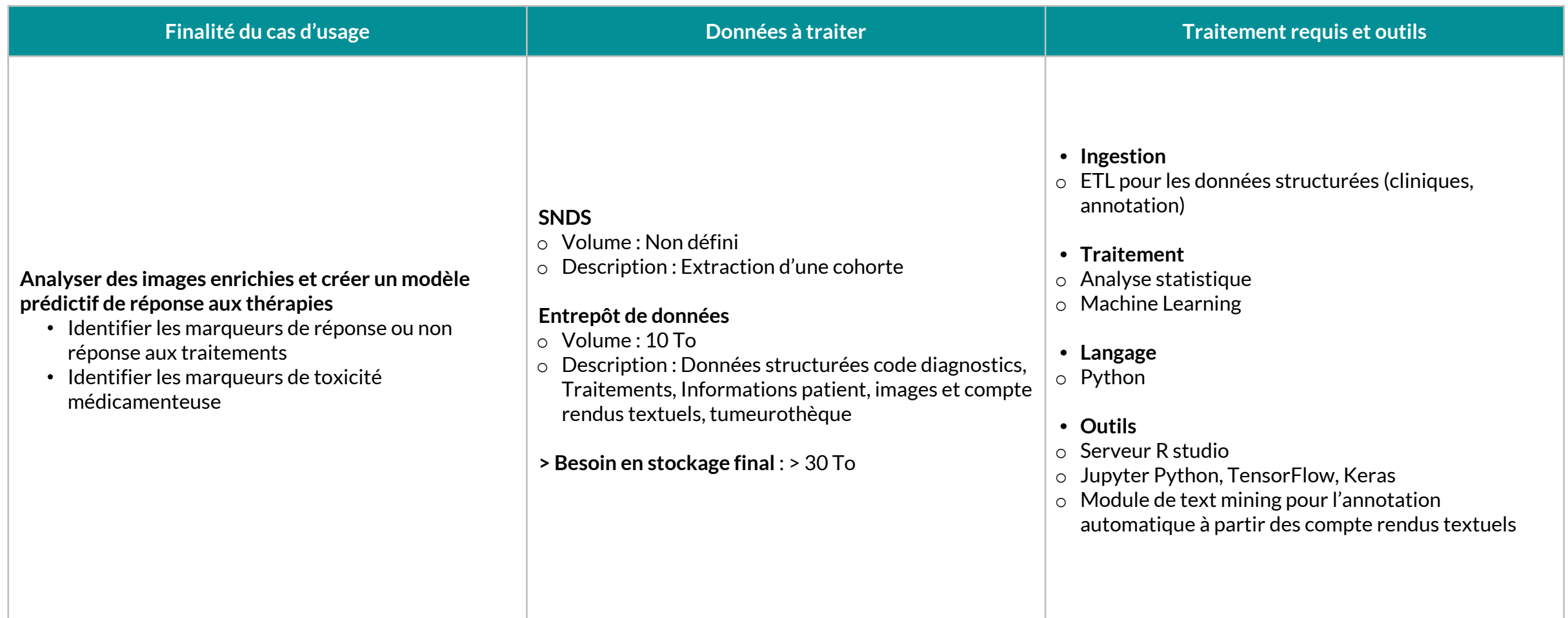

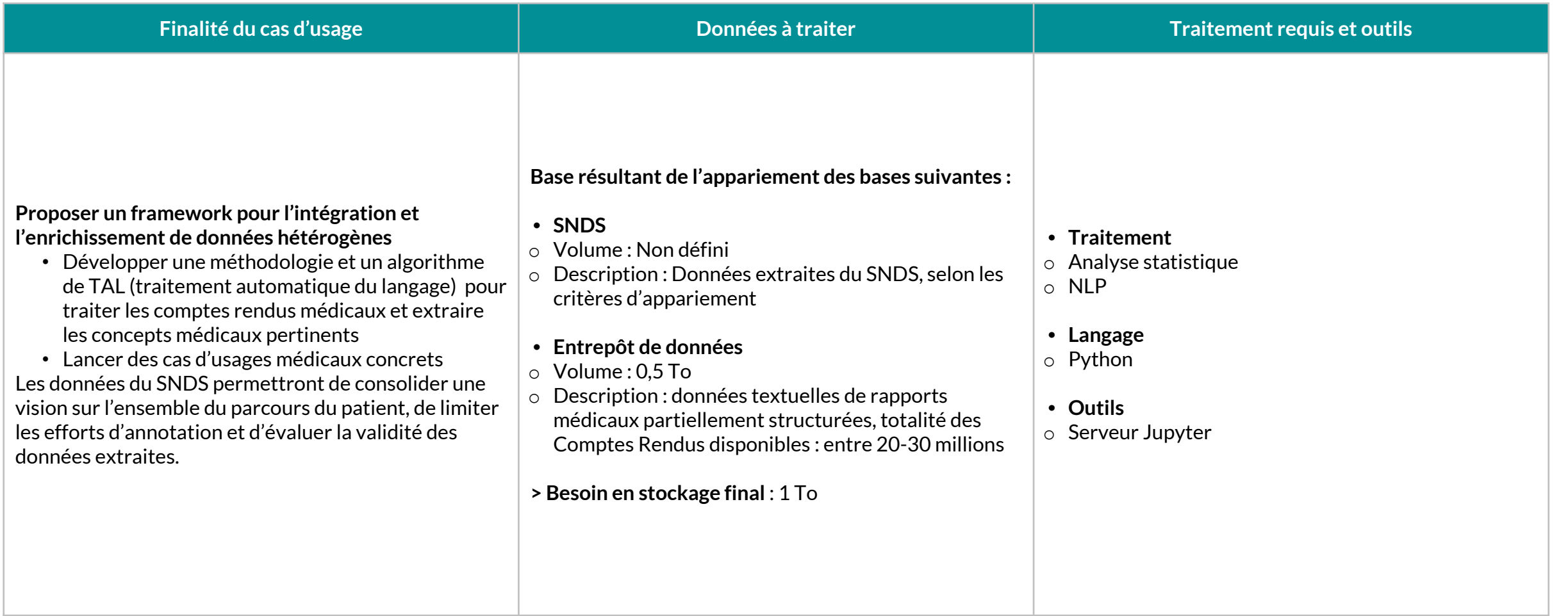

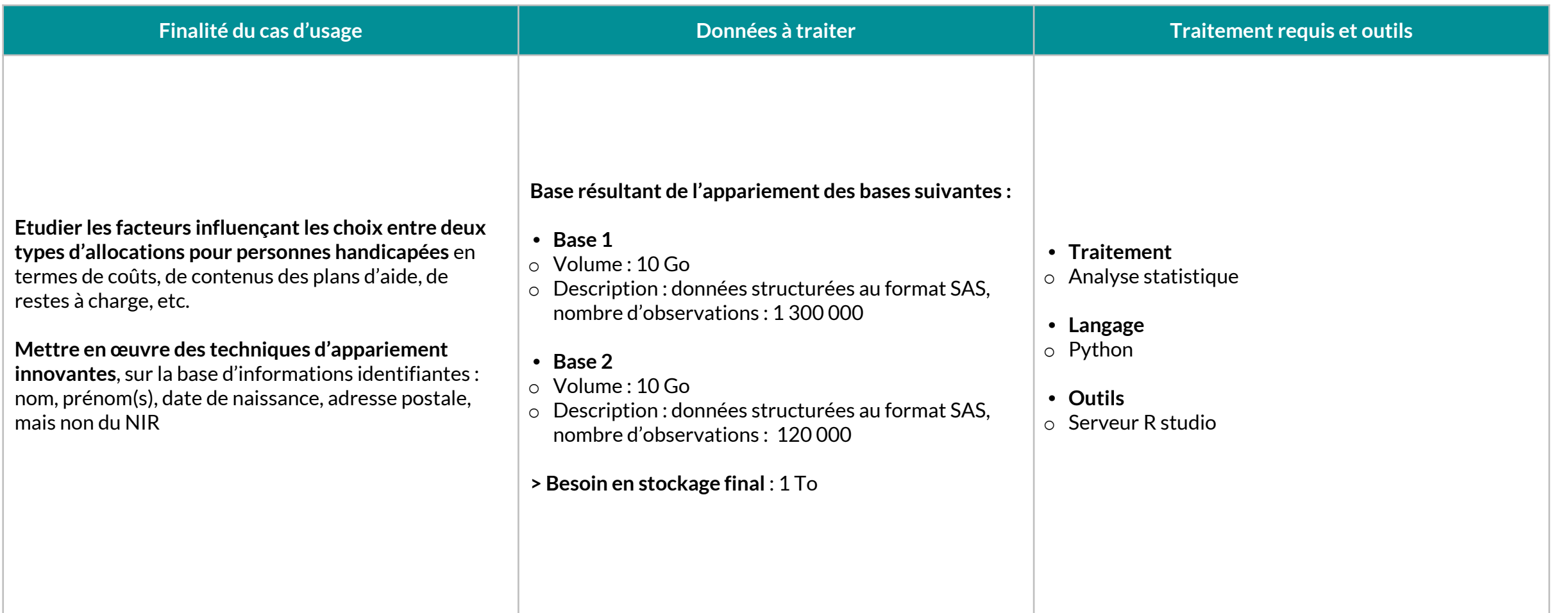

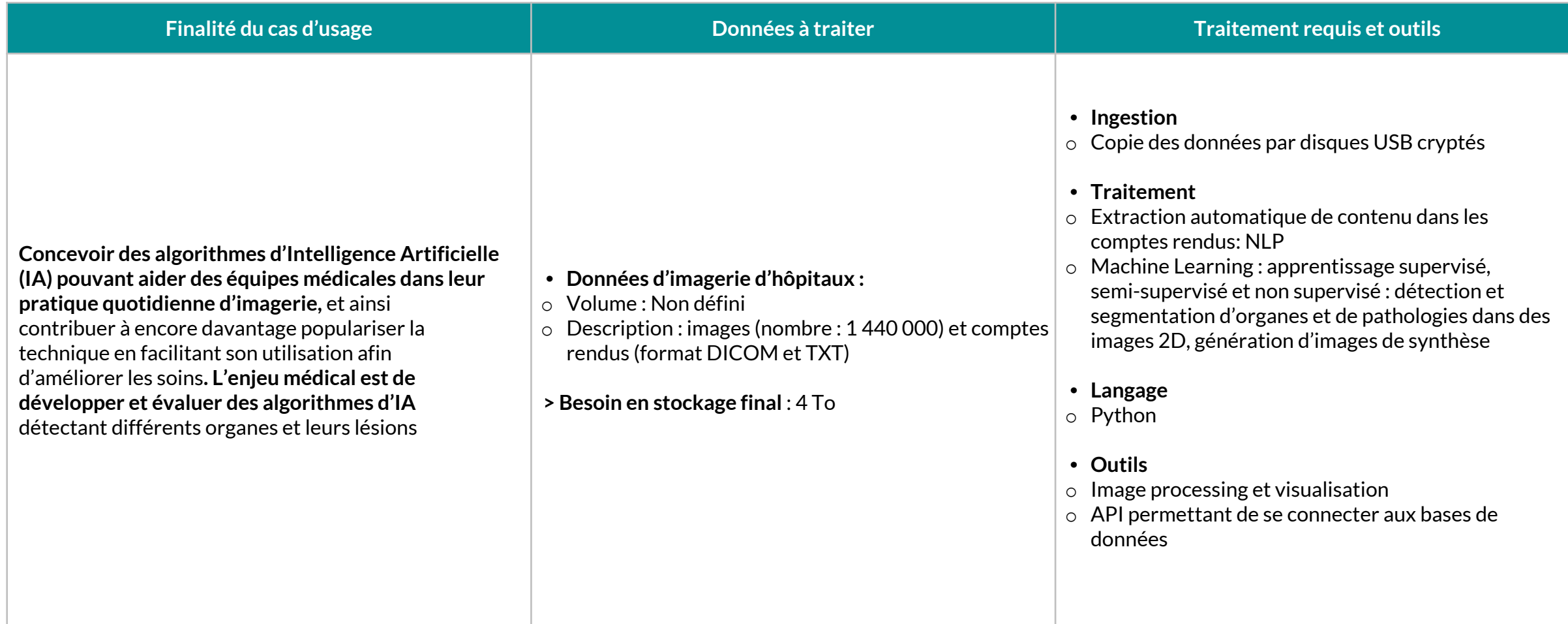

## **Plateforme Technologique MVP**

- Cible fonctionnelle MVP
	- Cas d'usage
- **• Exigences techniques et de sécurité**

#### **Exigences techniques et de sécurité** Infrastructure et maintenance

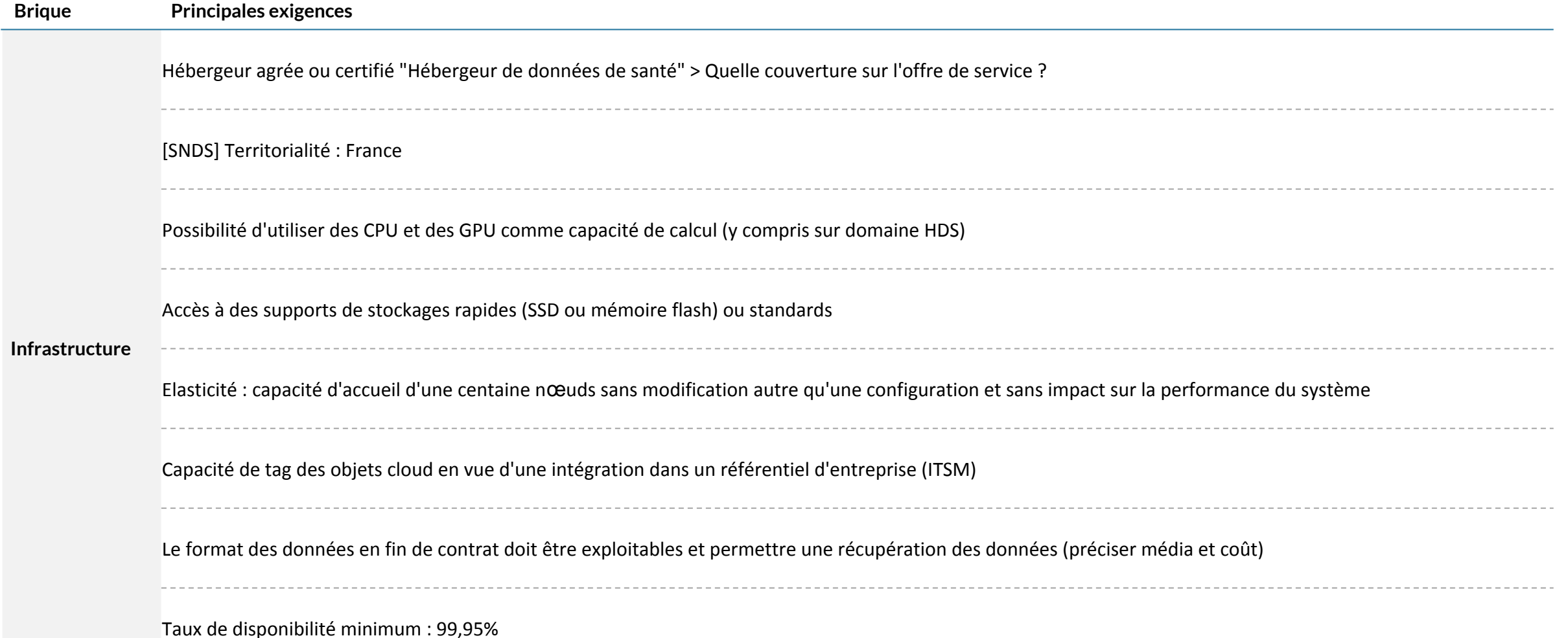

## **Exigences techniques et de sécurité**

Bureau Virtuel, Plateforme Data : sujets transverses, ingestion

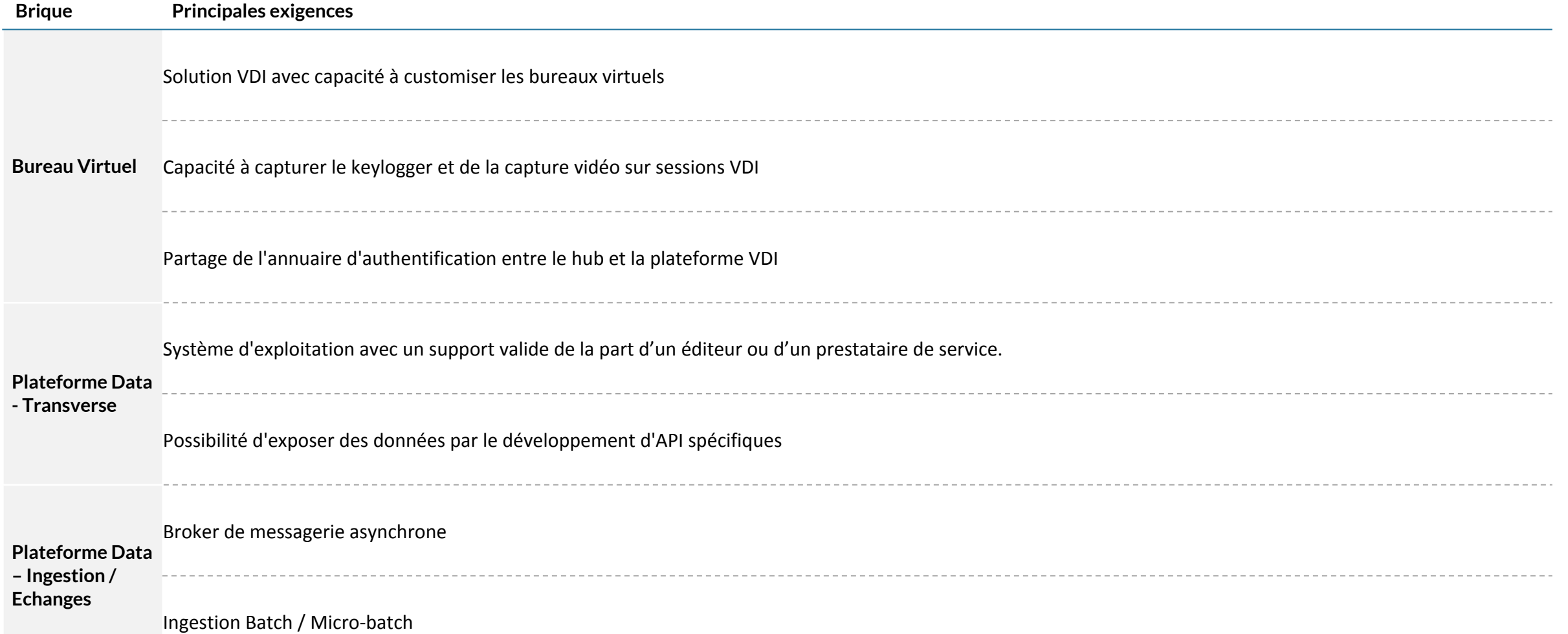

#### **Exigences techniques et de sécurité** Plateforme Data : moyens de stockage

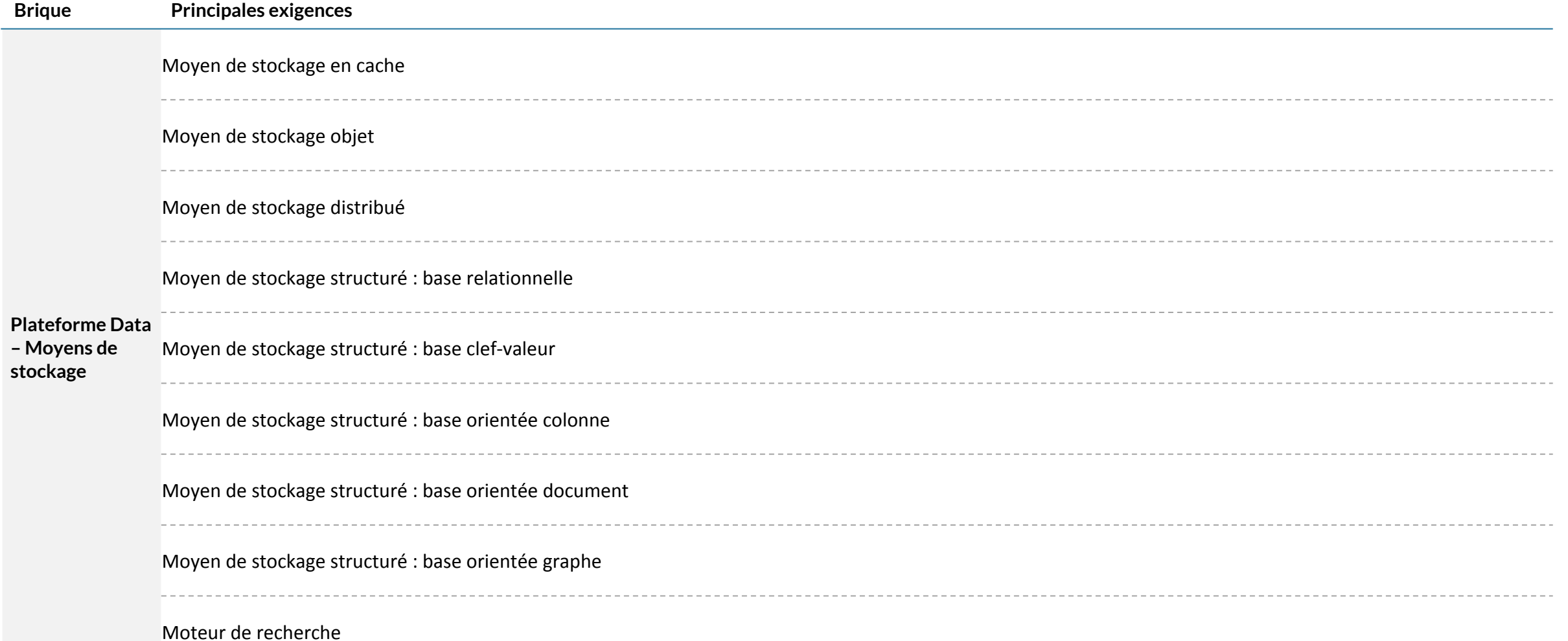

#### **Exigences techniques et de sécurité** Plateforme Data : Traitement de la donnée

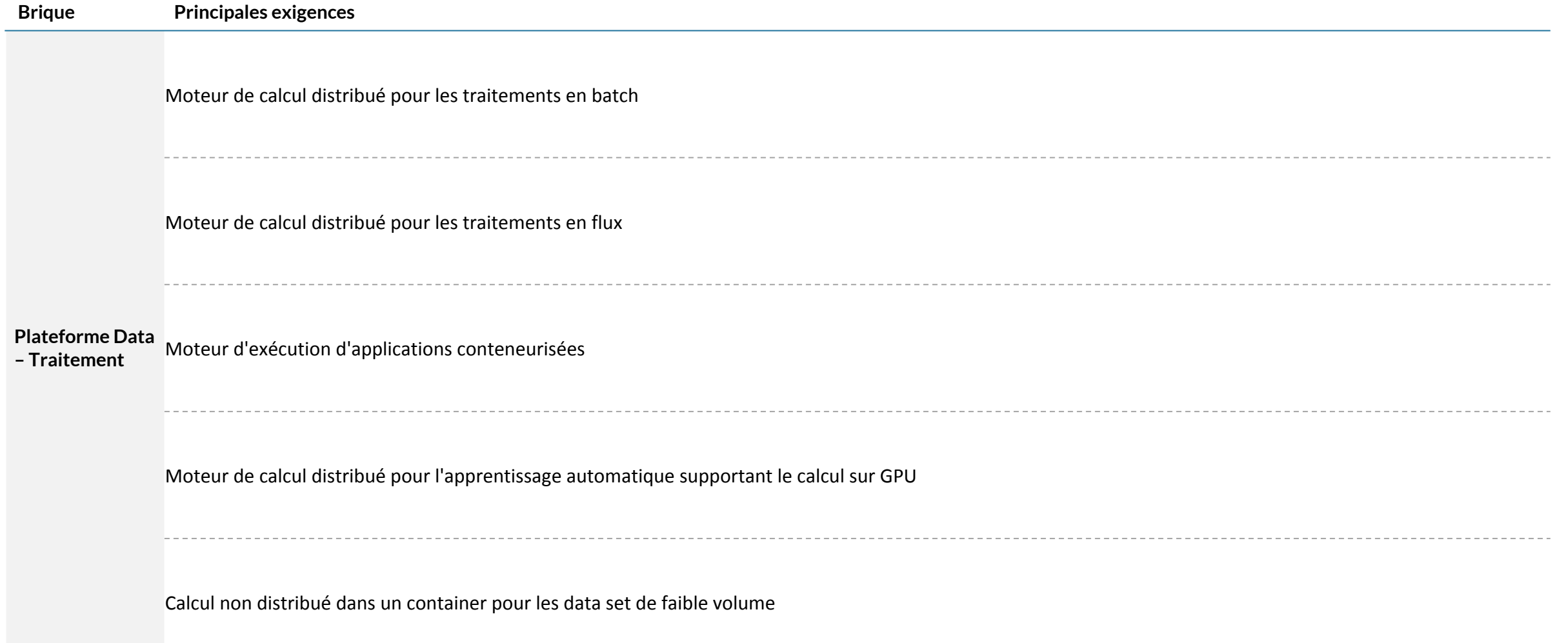

#### **Exigences techniques et de sécurité** Plateforme Data : Usages

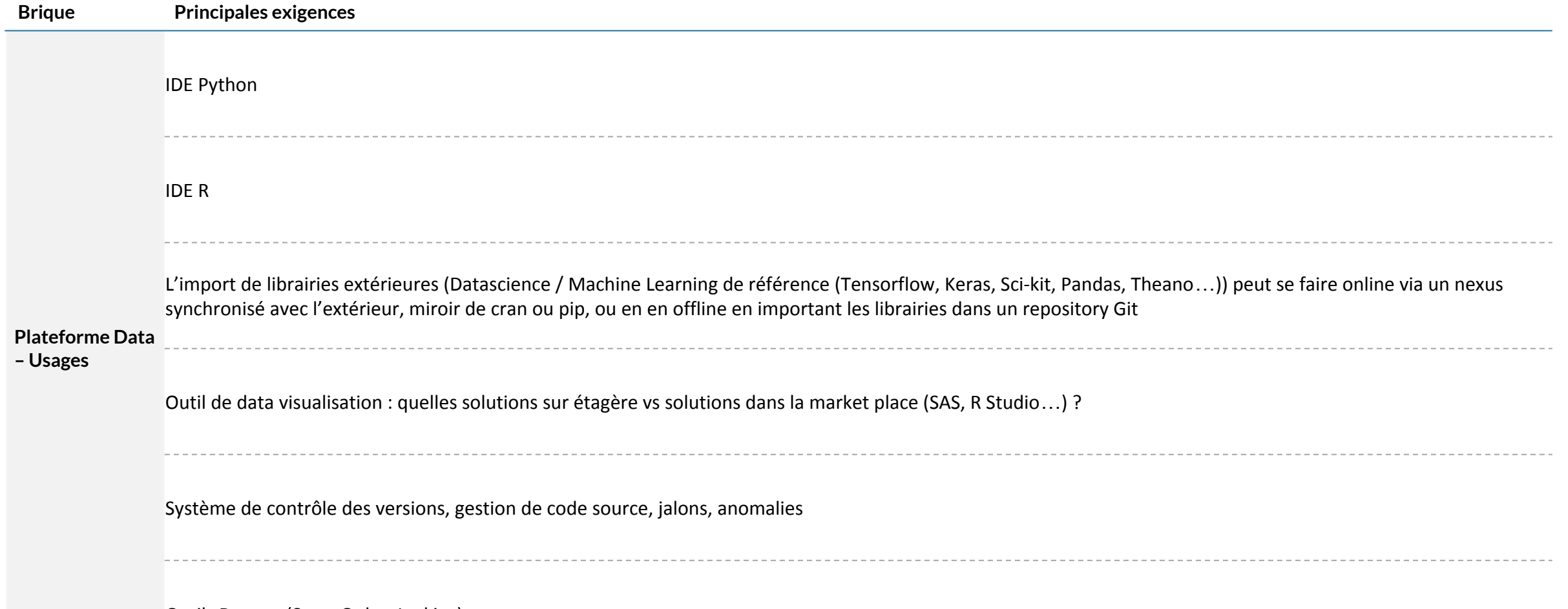

Outils Devops (SonarQube, Jenkins)

#### **Exigences techniques et de sécurité** Sécurité

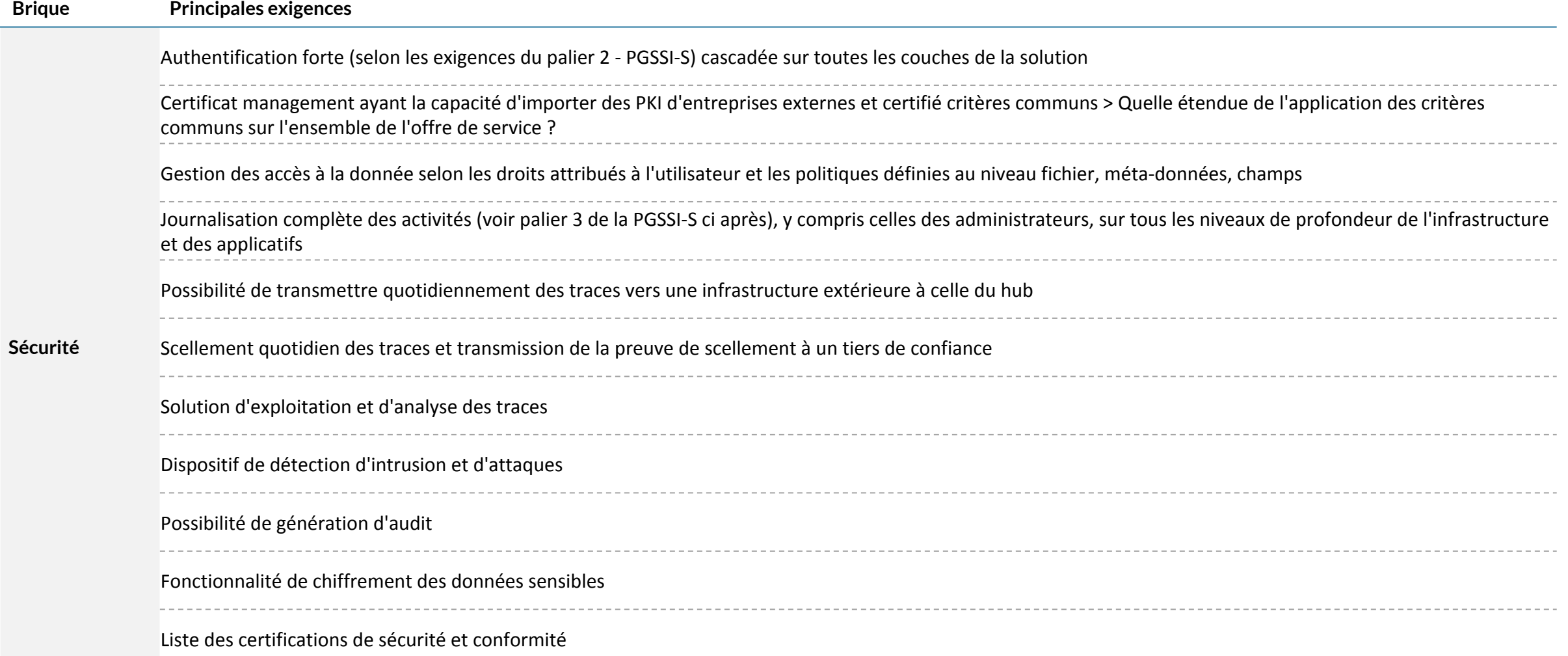

# **Exigences techniques et de sécurité**

Gouvernance de la donnée, administration / supervision

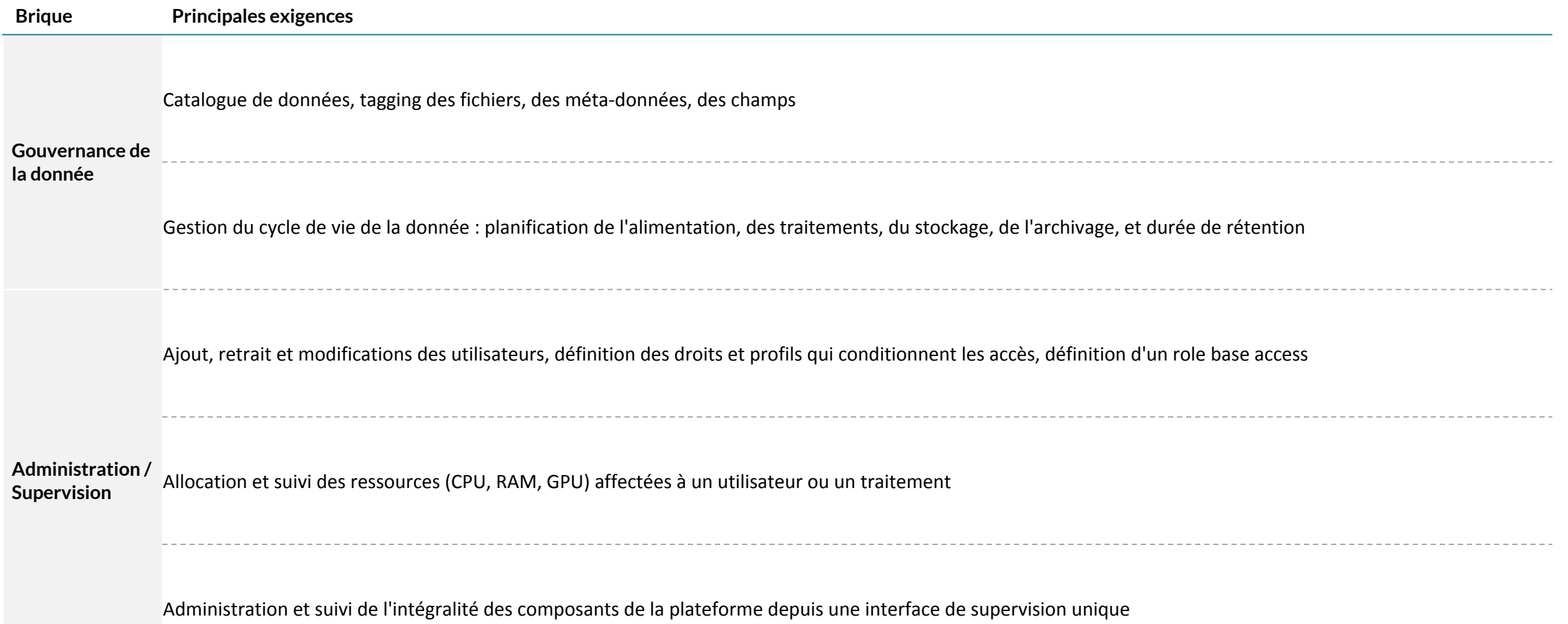

#### **Exigences techniques et de sécurité** Prestations : Conception et intégration, Sécurité

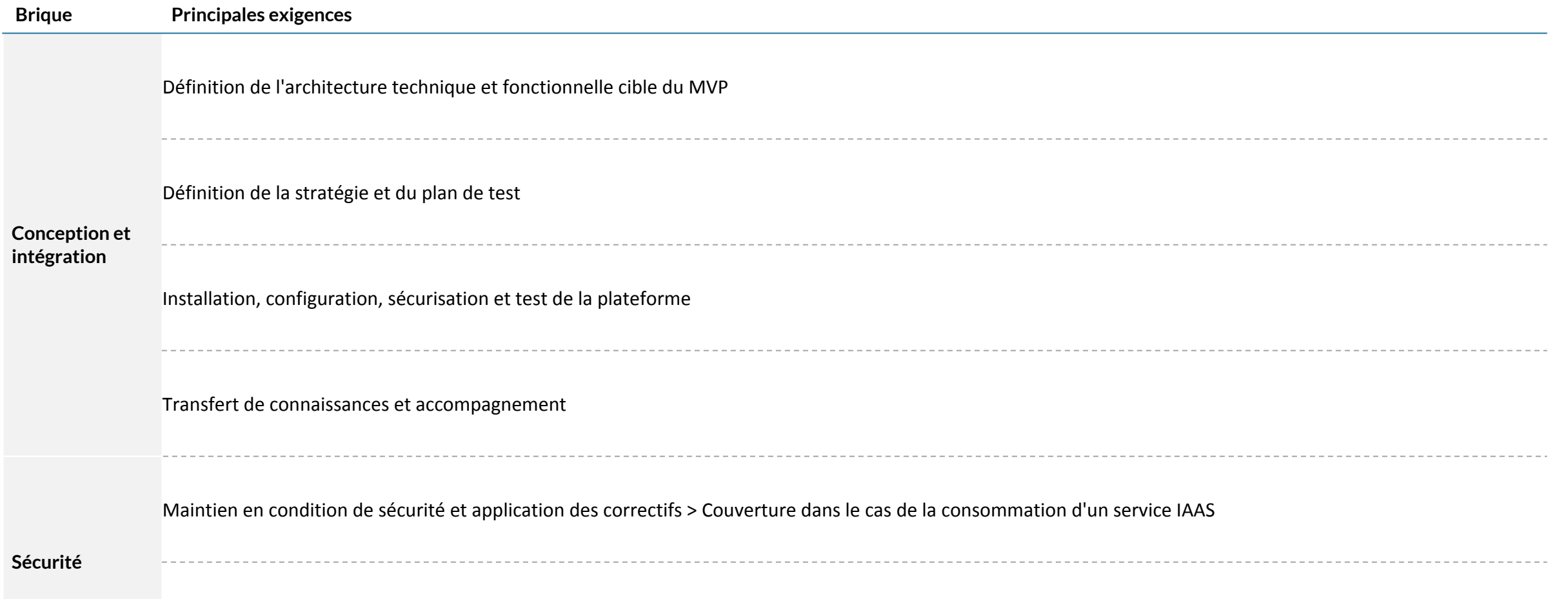

Maintien en condition de sécurité et application des correctifs > Couverture dans le cas de la consommation d'un service PAAS

#### **Focus : Authentification forte et PKI Exigences**

- En matière d'authentification, le SNDS impose d'être conforme aux exigences du palier 2 du Référentiel d'identification de la PGSSI-S : soit une authentification forte à multi facteurs.
- De plus, la PGSSI-S, indique que pour ce dispositif, l'utilisateur voulant accéder au système, utilise une bi-clé d'authentification (couple clé privée, clé publique) en provenance d'une PKI.
- La solution devra être un service sécurisé et résilient qui utilise des modules de sécurité matérielle validés **critères communs** pour protéger les clés.
- Les clés privées seront gérées et stockées par le ministère, le certificat management doit donc avoir la capacité d'importer des PKI d'entreprises externes
- Les journaux de toutes les utilisations clés devront être mis à disposition afin de répondre aux besoins en matière de réglementation et de conformité.
- Ces journaux devront pouvoir être envoyés vers un service (SIEM: Security Information and Event Management) d'analyse et de détection des menaces.
- Le MVP doit donc disposer de capacités :
	- D'authentification forte
	- De gestion des clés avec importation de PKI d'entreprises externes

#### **Focus : Traçabilité Exigences**

- Les exigences de traçabilité (typologie, profondeur, journalisation) sont fixées par le SNDS et doivent être conformes au **palier 3** d'imputabilité décrit dans la PGSSI-S (détail ci après)
- Des solutions techniques doivent être mises en regard de chacune de ces exigences pour assurer la conformité de plateforme et son homologation. En particulier : Chaque composant applicatif doit journaliser avec l'utilisateur et par conséquent doit permettre l'authentification ou la cascade d'authentification afin de tracer les actions alignée sur les mêmes time stamp. Les logs sont tous remontés dans une console centrale. Il faut prévoir une application pour reconstruire le parcours utilisateurs Ex: Le notebook trace la connexion de l'utilisateur et l'exécution de code qui fait une requête à la base de données. La base de données reçoit une requête authentifiée et trace la requête et potentiellement les données (interdiction de réexécuter par la suite).
- Les traces sont transmises quotidiennement vers une infrastructure extérieure au hub

#### **Focus : Traçabilité** Exigences de traçabilité du palier 3 de la PGSSI-S

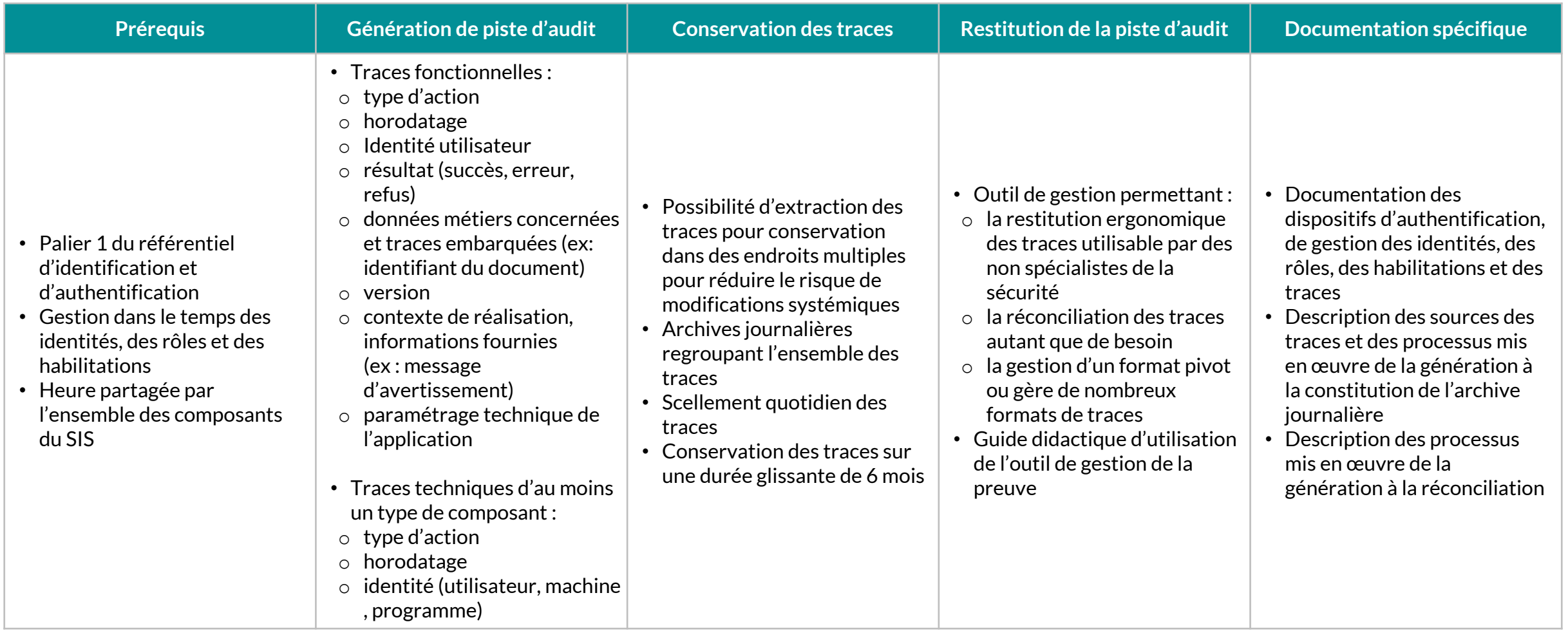